# JAR ARTA AH

#### Lecture 17: **Suffix Arrays and Burrows Wheeler Transforms**

Not in Book Homeworks #4 & #5 will be merged

#### **Recall Suffix Trees**

**MPTMPTMPTMPTMPTMPTMPTMPTMPTMPT** 

- A compressed keyword tree of suffixes from a given sequence
- Leaf nodes are labeled by the starting location of the suffix that terminates there
- Note that we now add an end-of-string character '\$'

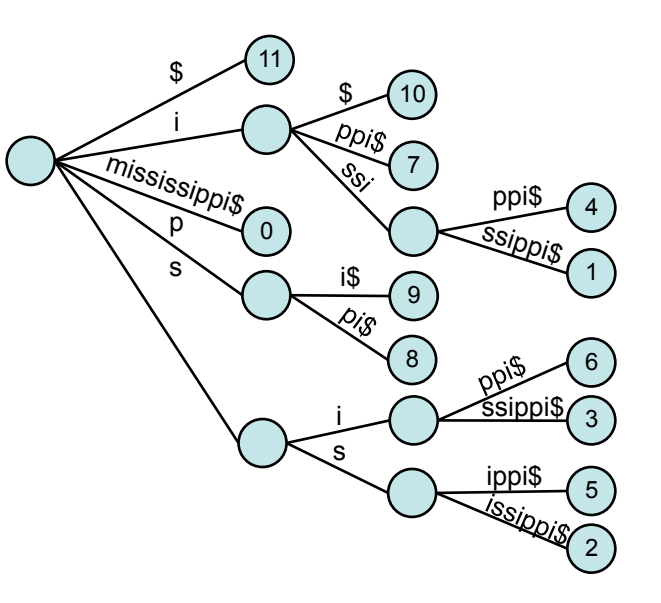

- 0. mississippi\$
- 1. ississippi\$
- ssissippi\$
- sissippi\$
- 4. issippi\$
- 5. ssippi\$
- 6. sippi\$
- ippi\$
- ppi\$
- 9. pi\$
- 10. i\$ 11. \$

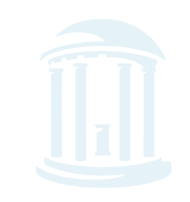

11/5/13

#### **Suffix Tree Features**

**MPTMPTMPTMPTMPTM** 

- How many leaves in a sequence of length  $m$ ? O(*m*)
- How many nodes? (assume an alphabet of *k* characters) O(*m*)
- Given a suffix tree for a sequence. How long to determine if a pattern of length *n* occurs in the sequence? O(*n*) s

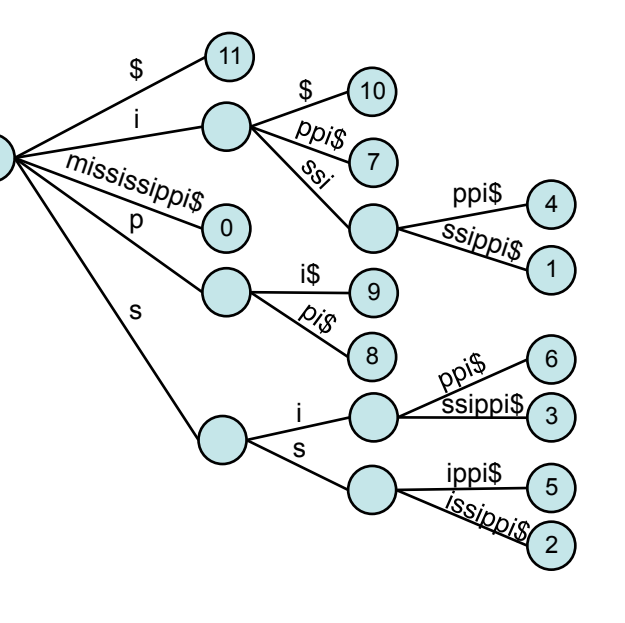

- mississippi\$
- 1. ississippi\$
- ssissippi\$
- sissippi\$
- 4. issippi\$
- 5. ssippi\$
- 6. sippi\$
- ippi\$
- ppi\$
- 9. pi\$ 10. i\$

11. \$

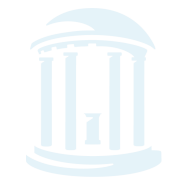

11/5/13

#### **Suffix Tree Features**

**MPTMPTMPTMPTMPTM** 

- How much storage?
	- Just for the edge strings  $O(n^2)$
	- Trick: Rather than storing an actual string at each edge, we can instead store 2 integer offsets into the original text 11 0 10 7 9 8 4 1 6 3 2 5 i  $\begin{array}{c} \text{S} & \text{I} \end{array}$ ppi\$ ssippis mississippis  $s \searrow s$  is i. s ssippi\$ ippi\$
- mississippi\$
- ississippi\$
	- ssissippi\$
	- sissippi\$
	- 4. issippi\$
	- 5. ssippi\$
	- sippi\$
	- ippi\$
	- ppi\$ pi\$
	- 10. i\$
	- 11. \$
- In practice the storage overhead of Suffix Trees is too high, O(n) vertices with data and O(n) edges with associated data

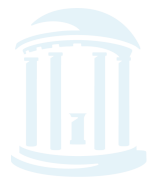

#### **Suffix Tree Properties**

**ℷℐ℗ℐ℗ℐ℗ℐ℗ℐ℗ℐ℗ℐ℗ℐ℗**ℐ

- There exists a depth-first traversal that corresponds to lexigraphical ordering (alphabetizing) all suffixes
	- 11. \$
	- 10. i\$
	- 7. ippi\$
	- 4. issippi\$
	- 1. ississippi\$
	- 0. mississippi\$
	- 9. pi\$
	- 8. ppi\$
	- 6. sippi\$
	- 3. sissippi\$
	- 5. ssippi\$
	- 2. ssissippi\$

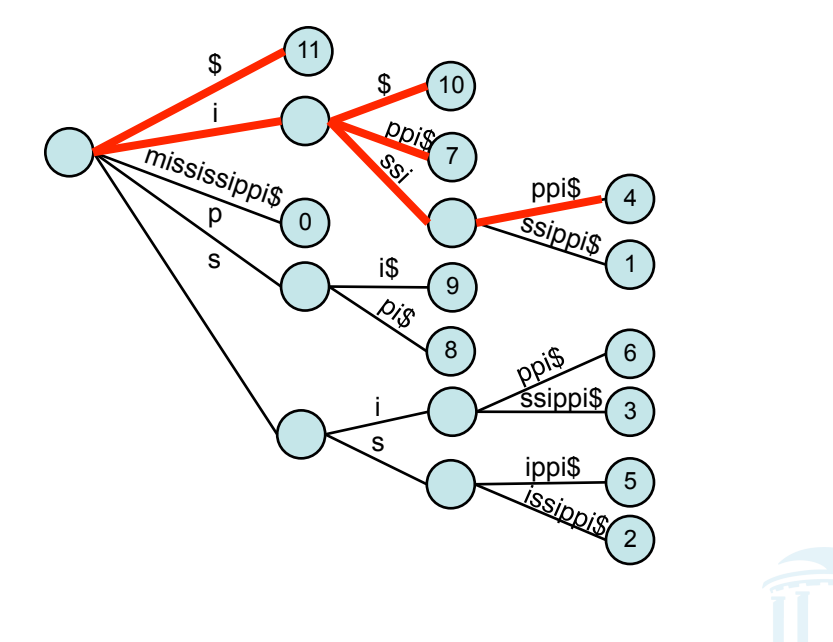

#### **Suffix Tree Construction**

<u>Ⴆⅆ௪௵ⅆ௪௵ⅆ௪௵௴௵௴௵௴௵௴௵௴௵௴௵௴௵௴</u>

- One could exploit this property to construct a Suffix Tree
	- Make a list of all suffixes: O(m)
	- Sort them: O(m log m)
	- Traverse the list from beginning to end while threading each suffix into the tree created so far, when the suffix deviates from a known path in the tree, add a new node with a path to a leaf.

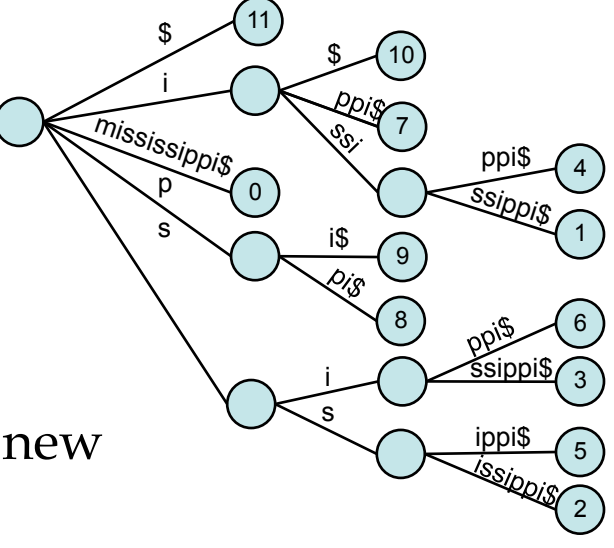

- 11. \$
- 10. i\$
- 7. ippi\$
- 4. issippi\$
- 1. ississippi\$
- 0. mississippi\$
- 9. pi\$
- 8. ppi\$
- 6. sippi\$
- 3. sissippi\$
- 5. ssippi\$
- 2. ssissippi\$
- $\odot$  Slower than the O(m) Ukkonen algorithm given last time

# Saving space

- Sorting however did capture important aspects of the suffix trees structure
- A sorted list of tree-path traversals, our sorted list, can be considered a "compressed" version of a suffix tree. 11 10  $\begin{array}{c} \text{S} & \text{I} \end{array}$
- Save only the index to the beginning of each suffix 11, 10, 7, 4, 1, 0, 9, 8, 6, 3, 5, 2

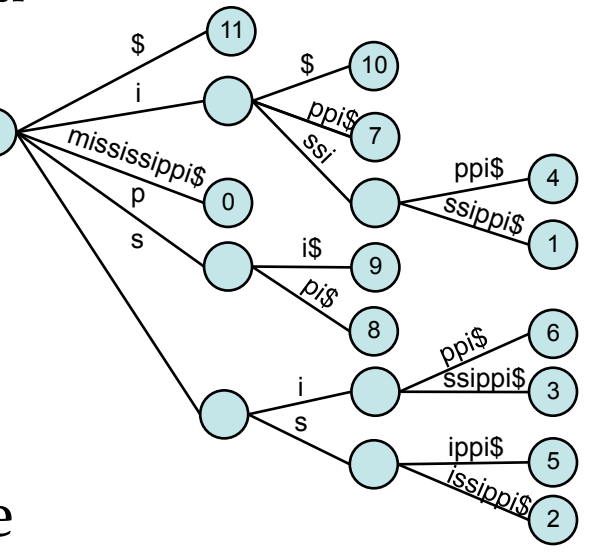

• Key: Argsort(text): returns the indices of the sorted elements of a text

#### Argsort

<del>๛๛๛๛๛๛๛๛๛๛๛๛๛</del>๛ <u>Ⴆⅆℙℚ℩ⅆℙℚ℩ⅆℙℚ℩ⅆℙℚ℩ⅆℙℚ℩ⅆℙℚ℩ⅆℙℚ℩ⅆℙℚ℩ⅆℙℚ℩ⅆℙℚ</u>

• One of the smallest Python functions yet:

```
def argsort(text):
     return sorted(range(len(text)), cmp=lambda i,j: -1 if text[i:] < text[j:] else 1)
```

```
print argsort("mississippi$")
```

```
$ python suffixarray.py 
[11, 10, 7, 4, 1, 0, 9, 8, 6, 3, 5, 2]
```
- What types of queries can be made from this "compressed" form of a suffix tree
- We call this a "Suffix Array"

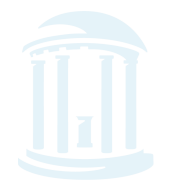

# **Suffix Array Queries**

<del>MPWD4PW4PW4PW4PW4PW4PW4PW</del>4P4

- Has similar capabilities to a Suffix Tree
- Does 'sip' occur in "mississippi"?
- How many times does 'is' occur?
- How many 'i''s?
- What is the longest repeated subsequence?
- Given a *suffix array* for a sequence. How long to determine if a pattern of length *n* occurs in the sequence? O(*n* log*m*)

11. \$

- 10. i\$
- 7. ippi\$
- 4. issippi\$
- 1. ississippi\$
- mississippi\$
- 9. pi\$
- 8. ppi\$
- 6. sippi\$
- 3. sissippi\$
- 5. ssippi\$
- ssissippi\$

### **Searching Suffix Arrays**

<u>እምጭምጭምጭምጭምጭምጭምጭምጭምጭምጭምጭምጭምጭምጭምጭምጭምጭም</u>

• Separate functions for finding the first and last occurrence of a pattern via binary search

```
11/5/13 Comp 555 Fall 2013 10 
    def findFirst(pattern, text, sfa):
         """ Finds the index of the first occurrence of pattern in the suffix array """
        hi = len(text)lo = 0while (lo \langle hi):
            mid = (lo+hi)/(2) if (pattern > text[sfa[mid]:]):
                lo = mid + 1 else:
                hi = mid return lo
    def findLast(pattern, text, sfa):
         """ Finds the index of the last occurrence of pattern in the suffix array """
        hi = len(text)10 = \Omega m = len(pattern)
        while (lo \langle hi):
            mid = (lon + hi)/(2)i = \text{sfa}[mid]if (pattern >= text[i:i+m]):
                lo = mid + 1 else:
                 hi = mid
         return lo-1
```
# **Augmenting Suffix Arrays**

**MPTMPTMPTMPTMPTMPTM** 

- It is possible to augment a suffix array to facilitate converting it into a suffix tree
- Longest Common Prefix, (lcp)
	- Note than branches, and, hence, interior nodes if needed are introduced immediately following a shared prefix of two 11. \$ 10. i\$ 7. ippi\$ 4. issippi\$ 11 10 7 i  $\begin{array}{c} \text{S} & \text{I} \end{array}$

adjacent suffix array entries

 $lcp = 0$  $i\$ {5}  $\log = 1$  $\text{ippi\$}$   $\text{lcp} = 1$ issipi $\beta$   $\log = 4$ ississippi $\beta$  lcp = 0 mississippi $\beta$  lcp = 0 0 9 8 ssippis mississippi\$  $s \searrow s$  is i. s ssippi\$ ippi\$

• If we store the lcp along with the suffix array it becomes a trivial matter to reconstruct and traverse the corresponding Suffix Array  $11/5/13$ 11/5/13 Comp 555 Fall 2013 11 2

1. ississippi\$ 0. mississippi\$

9. pi\$ 8. ppi\$ 6. sippi\$ 3. sissippi\$ 5. ssippi\$ 2. ssissippi\$

4

ppi\$

1

6

3

5

#### **Other Data Structures**

- There is another trick for finding patterns in a text string, it comes from a rather odd remapping of the original text called a "Burrows-Wheeler Transform" or BWT.
- BWTs have a long history. They were invented back in the 1980s as a technique for improving lossless compression. BWTs have recently been rediscovered and used for DNA sequence alignments. Most notably by the **Bowtie** and BWA programs for sequence alignments.

# **String Rotation**

**MDUMDUMDUMDUMDUMDUMDUMDUMDUMDU** 

• Before describing the BWT, we need to define the notion of Rotating a string. The idea is simple, a rotation of  $i$  moves the prefix<sub>i</sub>, to the string's end making it a suffix.

Rotate("tarheel\$", 3)  $\rightarrow$  "heel\$tar" Rotate("tarheel\$", 7)  $\rightarrow$  "\$tarheel" Rotate("tarheel\$", 1)  $\rightarrow$  "arheel\$t"

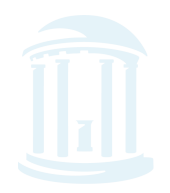

# **BWT Algorithm**

**MPTMPTMPTMPTMPTMPTMPTMPTMPTMPTMPTMPT** 

BWT (string text)  $table_i = Rotate(text, i) for i = 0..len(text)-1$ sort table alphabetically return (last column of the table)

tarheel\$ arheel\$t rheel\$ta heel\$tar eel\$tarh el\$tarhe l\$tarhee \$tarheel

\$tarheel arheel\$t eel\$tarh el\$tarhe| heel\$tdr l\$tarhee rheel\$ta tarheel<sup>\$</sup>

BTW("tarheels\$") = "ltherea\$"

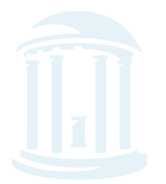

#### **BWT** in Python

<u>እለውጥ በአመረግ የሚመለውን በአመረግ በአመረግ በአመረግ በአመረግ በአመረግ በአመረግ በአመረግ በአመረግ በአመረግ በአመረግ በአመረግ በአመረግ በአመረግ በአመረግ በአመረግ በ</u>

• Once again, this is one of the simpler algorithms that we've seen

```
def BWT(s):
     # create a table, with rows of all possible rotations of s
    rotation = [s[i:] + s[:i] for i in xrange(len(s))]
     # sort rows alphabetically
     rotation.sort() 
     # return (last column of the table)
     return "".join([r[-1] for r in rotation])
```
• Input string of length *m*, output a messed up string of length *m* 

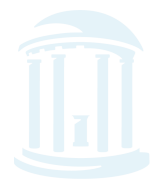

#### Inverse of BWT

<u>እለውጥ በአመረግ የሚመለውን በአመረግ በአመረግ በአመረግ በአመረግ በአመረግ በአመረግ በአመረግ በአመረግ በአመረግ በአመረግ በአመረግ በአመረግ በአመረግ በአመረግ በአመረግ በ</u>

• A property of a transform is that there is no information loss and they are invertible.

inverseBWT(string *s*)

 add *s* as the first column of a table strings repeat length(s)-1 times:

sort rows of the table alphabetically

add *s* as the first column of the table

return (row that ends with the 'EOF' character)

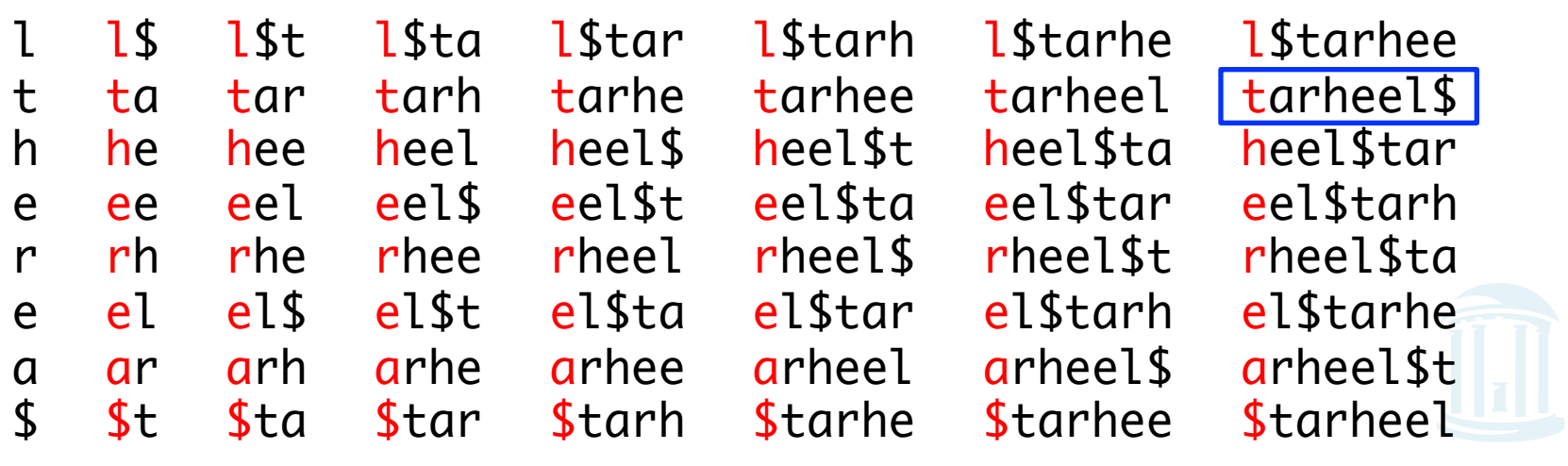

#### Inverse BTW in Python

• A slightly more complicated routine

```
def inverseBWT(s):
     # initialize table from s
    table = [c for c in s]# repeat length(s) - 1 times
     for j in xrange(len(s)-1):
         # sort rows of the table alphabetically
         table.sort()
         # insert s as the first column
        table = [s[i]+table[i] for i in xrange(len(s))]
     # return (row that ends with the 'EOS' character)
     return table[[r[-1] for r in table].index('$')]
```
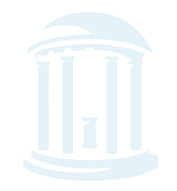

#### How to use a BWT?

<u>እለውጥ በአመረግ የሚመለውን በአመረግ በአመረግ በአመረግ በአመረግ በአመረግ በአመረግ በአመረግ በአመረግ በአመረግ በአመረግ በአመረግ በአመረግ በአመረግ በአመረግ በአመረግ በ</u>

- A BWT is a "*last-first*" mapping meaning the *i*<sup>th</sup> occurrence of a character in the first column corresponds to the *i*<sup>th</sup> occurrence in the last. FM-index
- Also, recall the first column is sorted
- $BWT("missis:ippi$") \rightarrow "ipss<sub>spissii</sub>"$
- Compute from BWT(s) a sorted dictionary of the number of occurrences of each letter  $C[$ \*][i+1] = { '\$':1, 'i':4, 'm':1, 'p':2, 's':4 }
- Using the last entry it is a simple matter to find indices of the first occurrence of a character on the "left" sorted side

$$
O = \{ '\$':0,'i':1,'m':5,'p':6,'s':8 \}
$$

```
C[\text{letter}][i] = $imps0 $mississippi 00000
 1 i$mississipp 01000
 2 ippi$mississ 01010
 3 issippi$miss 01011
 4 ississippi$m 01012
  5 mississippi$ 01112
  6 pi$mississip 11112
  7 ppi$mississi 11122
  8 sippi$missis 12122
 9 sissippi$mis 12123
10 ssippi$missi 12124
11 ssissippi$mi 13124
                  14124
    0[letter] = 01568
```
# Searching for a Pattern

*ႦႶႲ***ႧႻႲႧႻႲႧႻႲႧႻႲႧႻႲႧႻႲႧႻႲႧႻႲ**Ⴇ

- Find "iss" in "mississippi"
- Search for patterns take place in reverse order (last character to first)
- Use the O index to find the range of entries starting with the last character

 $I = \{$  '\$':0, 'i':1, 'm':5, 'p':6, 's':8 }

 $C\lceil\text{letter}\rceil\lceil i \rceil = $i$ mps 0 \$mississippi 00000 1 i\$mississipp 01000 2 ippi\$mississ 01010 3 issippi\$miss 01011 4 ississippi\$m 01012 5 mississippi\$ 01112 6 pi\$mississip 11112 7 ppi\$mississi 11122 8 sippi\$missis 12122 9 sissippi\$mis 12123 10 ssippi\$missi 12124 11 ssissippi\$mi 13124 14124  $0$ [letter] = 01568

# Searching for a Pattern

**MPTMPTMPTMPTMPTM** 

- Find "sis" in "mississippi"
- Of these, how many BTW entries match the second-to-last character? If none string does not appear
- Use the C-index to find all offsets of occurrences of these second to last characters, which will be contiguous

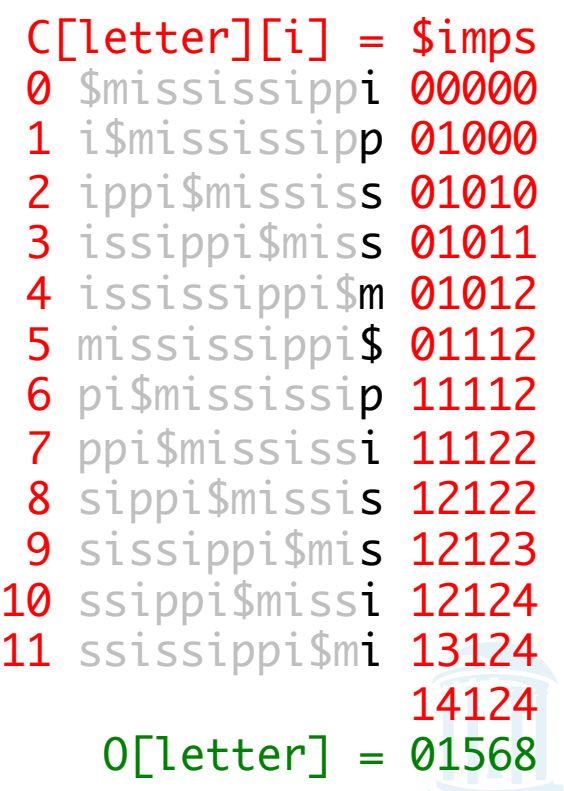

# Searching for a Pattern

**MOODOOOOOOO ๛๛๛๛๛๛๛๛๛๛๛๛๛** 

#### • This is done using the FMindex as follows:

```
def find(pattern, FMindex):	
    lo = 0 hi = len(Fmindex)	
     for l in reversed(pattern):	
        lo = O[1] + C[lo][1]hi = O[1] + C[hi][1] return lo, hi
```

```
find("iss", Fmindex)
     \text{lo1} = \text{O}['s'] + \text{C}[\emptyset] ['s'] = 8 + \emptyset = 8hi1 = 0^{-1} s'] + C[12]['s'] = 8 + 4 = 12
     lo0, hio = 0, 12\log 2 = 0['s'] + C[8]['s'] = 8 + 2 = 10
     hi2 = 0[\hat{S}^{\dagger}] + C[12][\hat{S}^{\dagger}] = 8 + 4 = 12\log 3 = 0['i'] + C[10]['i'] = 1 + 2 = 3
     hi3 = 0['i'] + C[12]['i'] = 1 + 4 = 5
```
 $C\lceil\text{letter}\rceil\lceil i \rceil = $i$ mps 0 \$mississippi 00000 1 i\$mississipp 01000 2 ippi\$mississ 01010 3 issippi\$miss 01011 4 ississippi\$m 01012 5 mississippi\$ 01112 6 pi\$mississip 11112 7 ppi\$mississi 11122 8 sippi\$missis 12122 9 sissippi\$mis 12123 10 ssippi\$missi 12124 11 ssissippi\$mi 13124 14124  $0$ [letter] = 01568

# Recovering the i<sup>th</sup> Suffix

<del>๛๛๛๛๛๛๛๛๛๛๛๛๛๛</del>

- The Search algorithm returns the indices of matches within a suffix array that is implicitly represented by the BWT
- We can recover any suffix array entry by also using the FM-index
- Recall at this point we only have access to the BWT (shown in black) and the FMindex (Shown in red and green)

# Recovering the i<sup>th</sup> Suffix

<u>እለውጥ በአመረግ የሚመለውን በአመረግ በአመረግ በአመረግ በአመረግ በአመረግ በአመረግ በአመረግ በአመረግ በአመረግ በአመረግ በአመረግ በአመረግ በአመረግ በአመረግ በአመረግ በ</u>

• The i<sup>th</sup> entry of the "hidden" Suffix Array can be found as follows:

```
def suffix(i, Fmindex, bwt):	
    result =j = i while True:	
        j = O[bwt[j]] + C[j][bwt[j]]result = bwt[j] + resultif (i == j):
             break	
     return result
```

```
suffix(3, Fmindex, bwt)
j = 0['s'] + C[3][s'] = 8 + 1; result = 's'j = 0['s'] + C[9]['s'] = 8 + 3; result = 'ss'
j = 0['i'] + C[11]['i'] = 1 + 3; result = 'iss'
j = 0['m'] + C[4]['m'] = 5 + 0; result = 'miss'
j = 0['$'] + C[5]['$'] = 0 + 0; result = '$miss'
j = 0['i'] + C[0]['i'] = 1 + 0; result = 'i$miss'
i = 0['p'] + C[1]['p'] = 6 + 0; result = 'pi$miss'
```

```
C\lceil\text{letter}\rceil\lceil i \rceil = $imps
 0 $mississippi 00000
  1 i$mississipp 01000
 2 ippi$mississ 01010
 3 issippi$miss 01011
  4 ississippi$m 01012
  5 mississippi$ 01112
  6 pi$mississip 11112
  7 ppi$mississi 11122
  8 sippi$missis 12122
  9 sissippi$mis 12123
10 ssippi$missi 12124
11 ssissippi$mi 13124
                   14124
     O[letter] = 01568
```
# Recovering the i<sup>th</sup> Suffix

**ℷⅆ℗ⅆ℗ⅆ℗ⅆ℗ⅆ℗ⅆ℗ⅆ℗ⅆ℗ⅆ℗ⅆ℗ⅆ℗ⅆ℗ⅆ℗ⅆ℗ⅆ℗ⅆ℗ⅆ**℗

• The i<sup>th</sup> entry of the "hidden" Suffix Array can be found as follows:

```
C\lceil\text{letter}\rceil\lceil i \rceil = $imps
                                                          0 $mississippi 00000
                                                          1 i$mississipp 01000
                                                          2 ippi$mississ 01010
                                                          3 issippi$miss 01011
                                                           4 ississippi$m 01012
                                                           5 mississippi$ 01112
                                                           6 pi$mississip 11112
                                                           7 ppi$mississi 11122
                                                         8 sippi$missis 12122
                                                           9 sissippi$mis 12123
j = O['i'] + C[7]['i'] = 1 + 1; result = 'ippi$miss' 10 <code>ssippi$missi 12124</code>
{\tt j} = {\tt O[}'s'] + {\tt C[2][}'s'] = 8 + 0; result = 'sippi$miss'{\tt l1} <code>ssissippi$mi 13124</code>
                                                                              14124
j = O['i'] + C[10]['i'] = 1 + 2; result = 'issippi$miss' \textsf{O}\texttt{[letter]} = \textsf{01568}def suffix(i, Fmindex, bwt):	
           result =j = i while True:	
               j = O[bwt[j]] + C[j][bwt[j]]result = bwt[j] + resultif (i == j):
                     break	
            return result	
suffix(3, Fmindex, bwt)
  (continued)
j = 0['p'] + C[1]['p'] = 6 + 0; result = 'pi$miss'
j = 0['p'] + C[6]['p'] = 6 + 1; result = 'ppi$miss'
j = 0['s'] + C[8]['s'] = 8 + 2; result = 'ssippi$miss'
```
#### **BWT Search Details**

<u>እምጭምጭምጭምጭምጭምጭምጭምጭምጭምጭምጭምጭምጭምጭምጭምጭምጭምጭም</u>

- Searching for a pattern,  $p$ , in a BWT requires O(|*p*|) steps (same as Suffix Tree!)
- Recovering any entry from the implicit suffix tree requires O(|*n*|) steps, where *n* is the length of the BWT encoded string
- There is actually yet another index that allows one to find prefixes, r, of suffixes in O(|*r*|)
- The largest cost associated with the BWT is constructing and storing the FMindex. It can be built in  $O(|n|)$  steps, and stored in  $O(|\Sigma| |n|)$ memory, where  $\Sigma$  is the alphabet size

#### Summary

**MPOMPOMPOMPOMPOMPO** <u>መጨመረው የሚያስፈው የአመረጥ በአመረጥ በአመረጥ በአመረጥ በአመረጥ በአመረጥ በአመረጥ በአመረጥ በአመረጥ በአመረጥ በአመረጥ በአመረጥ በአመረጥ በአመረጥ በአመረጥ በአመረጥ በ</u>

- Query Power (Big is good)
	- BWTs support the fewest query types of these data structs

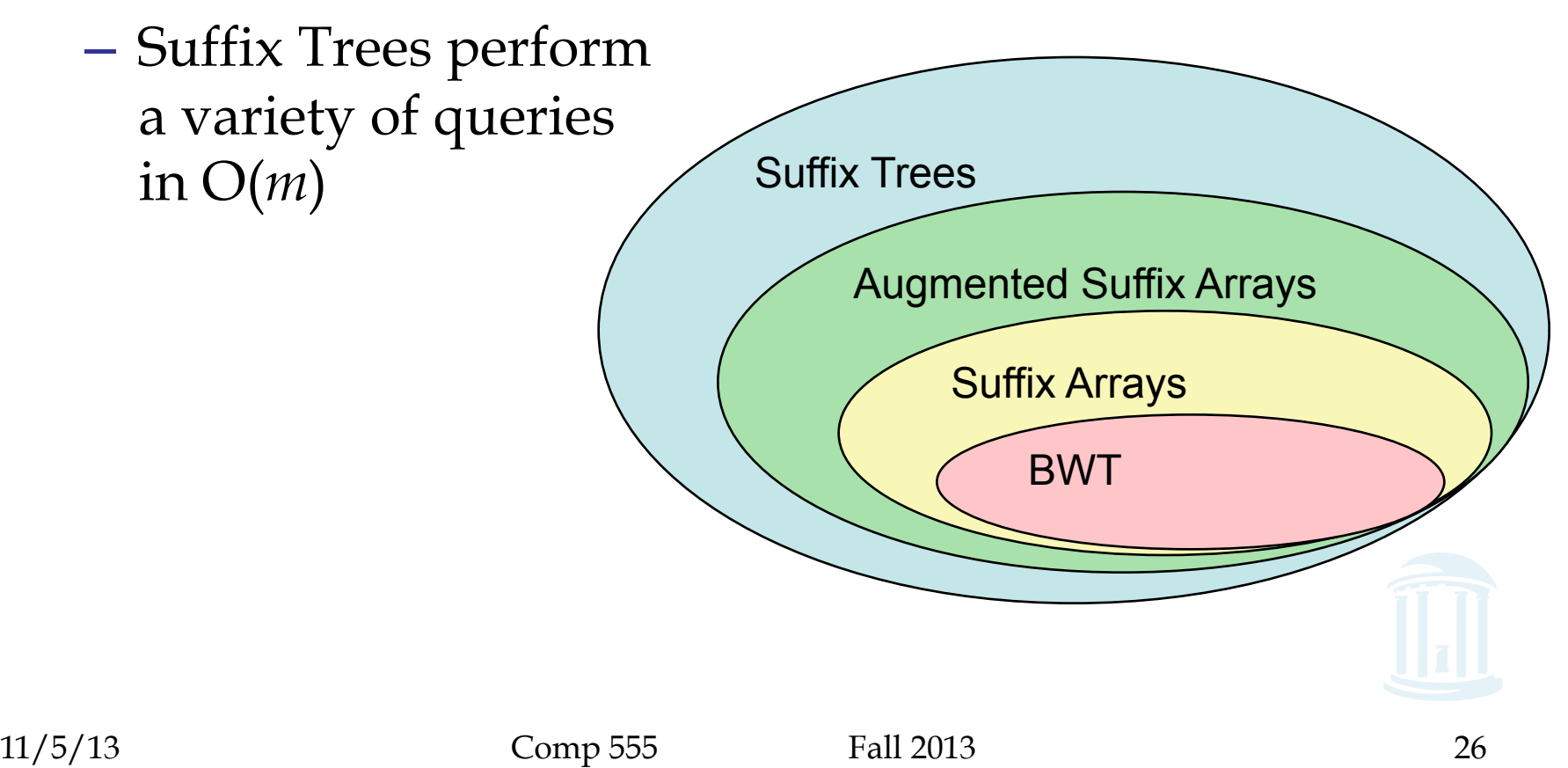

#### Summary

- Memory Footprint (Small is good)
	- BWTs compress very well on real data

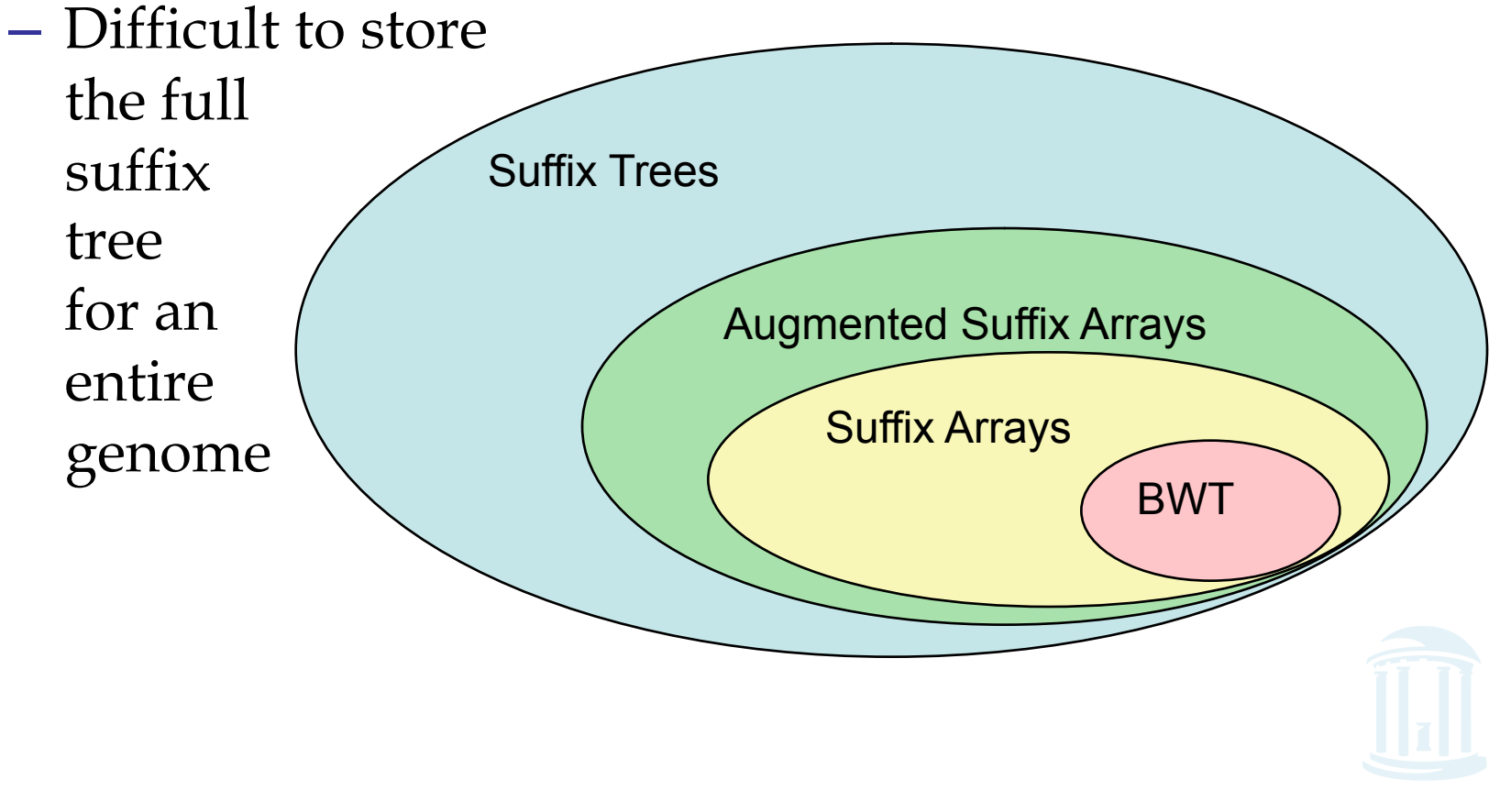